## ANNUAL SYNAR REPORT

42 U.S.C. 300x-26

**OMB № 0930-0222**

# FFY 2020

## State: **AL**

## **Table of Contents**

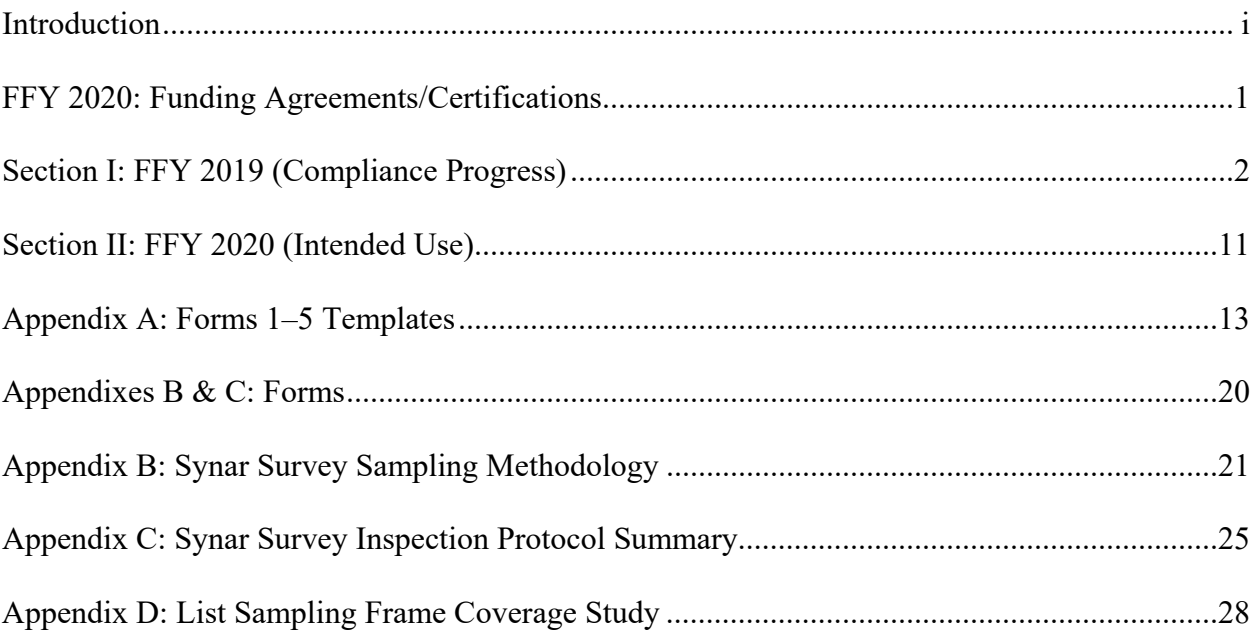

#### OMB No. 0930-0222 Expiration Date: 05/31/2022

Public Burden Statement: An agency may not conduct or sponsor, and a person is not required to respond to, a collection of information unless it displays a currently valid OMB control number. The OMB control number for this project is 0930-0222. Public reporting burden for this collection of information is estimated to average 18 hours per respondent, per year, including the time for reviewing instructions, searching existing data sources, gathering and maintaining the data needed, and completing and reviewing the collection of information. Send comments regarding this burden estimate or any other aspect of this collection of information, including suggestions for reducing this burden, to SAMHSA Reports Clearance Officer, 5600 Fishers Lane, Rockville, MD 20857.

## **INTRODUCTION**

The Annual Synar Report (ASR) format provides the means for states to comply with the reporting provisions of the Public Health Service Act (42 U.S.C. 300x-26) and the Tobacco Regulation for the Substance Abuse Prevention and Treatment Block Grant (SABG) (45 C.F.R. 96.130 (e)).

#### **How the Synar report helps the Center for Substance Abuse Prevention**

In accordance with the tobacco regulations, states are required to provide detailed information on progress made in enforcing youth tobacco access laws (FFY 2019 Compliance Progress) and future plans to ensure compliance with the Synar requirements to reduce youth tobacco access rates (FFY 2020 Intended Use Plan). These data are required by 42 U.S.C. 300x-26 and will be used by the Secretary to evaluate state compliance with the statute. The information to be reported is public (45 CFR 96.130 (f)) and is not confidential. Part of the mission of the Center for Substance Abuse Prevention (CSAP) is to assist states<sup>[1](#page-2-0)</sup> by supporting Synar activities and providing technical assistance helpful in determining the type of enforcement measures and control strategies that are most effective. This information is helpful to CSAP in improving technical assistance resources and expertise on enforcement efforts and tobacco control program support activities, including state Synar program support services, through an enhanced technical assistance program involving conferences and workshops, development of training materials and guidance documents, and onsite technical assistance consultation.

#### **How the Synar report can help states**

The information gathered for the Synar report can help states describe and analyze substate needs for program enhancements. These data can also be used to report to the state legislature and other state and local organizations on progress made to date in enforcing youth tobacco access laws when aggregated statistical data from state Synar reports can demonstrate to the Secretary the national progress in reducing youth tobacco access problems. This information will also provide Congress with a better understanding of state progress in implementing Synar, including state difficulties and successes in enforcing retailer compliance with youth tobacco access laws.

<span id="page-2-0"></span><sup>&</sup>lt;sup>1</sup>The term "state" is used to refer to all the states and territories required to comply with Synar as part of the Substance Abuse Prevention and Treatment Block Grant Program requirements (42 U.S.C. 300x-64 and 45 C.F.R. 96.121).

#### **Getting assistance in completing the Synar report**

If you have questions about programmatic issues, you may call CSAP's Division of State Programs at (240) 276-2550 and ask for your respective State Project Officer, or contact your State Project Officer directly by telephone or email. If you have questions about fiscal or grants management issues, you may call the Grants Management Officer, Office of Financial Resources, Division of Grants Management, at (240) 276-1422.

#### **Where and when to submit the Synar report**

The ASR must be received by SAMHSA no later than December 31, 2019 and must be submitted in the format specified by these instructions**.** Use of the approved format will avoid delays in the review and approval process. The chief executive officer (or an authorized designee) of the applicant organization must sign page one of the ASR certifying that the state has complied with all reporting requirements.

The state must upload one copy of the ASR using the online WebBGAS (Block Grant Application System). In addition, the following items must be uploaded to WebBGAS:

- FFY 2020 Synar Survey Results: States that use the Synar Survey Estimation System (SSES) must upload one copy of *SSES Tables 1–8* (in Excel) to WebBGAS. **Please note that, beginning with the FFY 2019 ASR, SSES will generate Tables 6, 7, and 8, which are based on the optional microdata on product type, retail outlet type, and whether identification was requested. If your state does not submit these optional data, Tables 6, 7, and 8 will be blank. Tables 6, 7, and 8 are generated for the convenience of the state, and states are not required to submit completed versions of Tables 6, 7, or 8.** States that do not use SSES must upload one copy of ASR Forms 1, 4, and 5, and Forms 2 and 3, if applicable, (in Excel), as well as a database with the raw inspection data to WebBGAS.
- Synar Inspection Form: States must upload one blank copy of the inspection form used to record the result of each Synar inspection.
- Synar Inspection Protocol: States must upload a copy of the protocol used to train inspection teams on conducting and reporting the results of the Synar inspections. This document should be different than the Appendix C attached to the Annual Synar Report.
- A scanned copy of the signed Funding Agreements/Certifications

Each state SSA Director has been emailed a login ID and password to log onto the Synar section of the WebBGAS site.

## **FFY 2020: FUNDING AGREEMENTS/CERTIFICATIONS**

The following form must be signed by the Chief Executive Officer or an authorized designee and submitted with this application. Documentation authorizing a designee must be attached to the application.

#### **PUBLIC HEALTH SERVICES ACT AND SYNAR AMENDMENT**

42 U.S.C. 300x-26 requires each state to submit an annual report of its progress in meeting the requirements of the Synar Amendment and its implementing regulation (45 C.F.R. 96.130) to the Secretary of the Department of Health and Human Services. By signing below, the chief executive officer (or an authorized designee) of the applicant organization certifies that the state has complied with these reporting requirements and the certifications as set forth below.

#### **SYNAR SURVEY SAMPLING METHODOLOGY**

The state certifies that the Synar survey sampling methodology on file with the Center for Substance Abuse Prevention and submitted with the Annual Synar Report for FFY 2020 is up-to-date and approved by the Center for Substance Abuse Prevention.

#### **SYNAR SURVEY INSPECTION PROTOCOL**

The state certifies that the Synar Survey Inspection Protocol on file with the Center for Substance Abuse Prevention and submitted with the Annual Synar Report for FFY 2020 is up-to-date and approved by the Center for Substance Abuse Prevention.

**State:**

**Name of Chief Executive Officer or Designee:**

**Signature of CEO or Designee:**

**Title: Date Signed:**

**If signed by a designee, a copy of the designation must be attached.**

## **SECTION I: FFY 2019 (Compliance Progress)**

#### **YOUTH ACCESS LAWS, ACTIVITIES, AND ENFORCEMENT**

42 U.S.C. 300x-26 requires the states to report information regarding the sale/distribution of tobacco products to individuals under age 18.

- **1. Please indicate any changes or additions to the state tobacco statute(s) relating to youth access since the last reporting year. If any changes were made to the state law(s) since the last reporting year, please upload a copy of the state law to WebBGAS.** *(see 42 U.S.C. 300x-26.)*
	- **a. Has there been a change in the minimum sale age for tobacco products?**

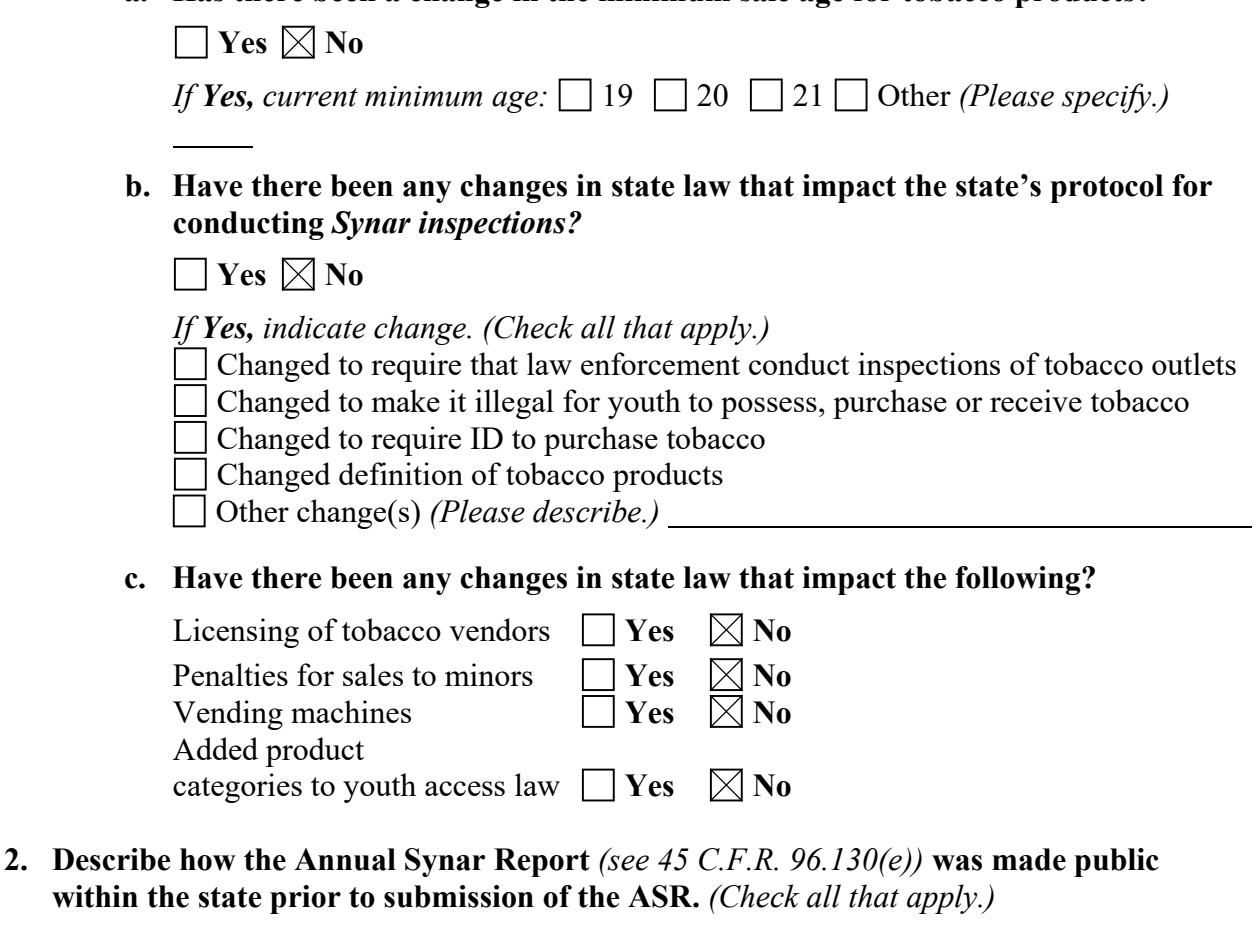

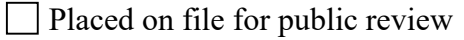

Posted on a state agency Web site *(Please provide exact Web address and the date when the FFY 2020 ASR was posted to this Web address.)* 

*Web address: https://mh.alabama.gov/synar-reports/*

*Date published: 11/20/2019*

Notice published in a newspaper or newsletter

 $\Box$  Public hearing

Announced in a news release, a press conference, or discussed in a media interview

Distributed for review as part of the SABG application process

 $\Box$  Distributed through the public library system

 $\Box$  Published in an annual register

- Other *(Please describe.)*
- **3. Identify the following agency or agencies** *(see 42 U.S.C. 300x-26 and 45 C.F.R. 96.130).*
	- **a. The state agency(ies)** *designated by the Governor for oversight of the Synar requirements:*

Alabama Department of Mental Health

Has this changed since last year's Annual Synar Report?

 $\Box$  Yes  $\boxtimes$  No

**b. The state agency(ies)** *responsible for conducting random, unannounced Synar inspections:*

Alabama Law Enforcement Agency

Has this changed since last year's Annual Synar Report?

 $\Box$  Yes  $\boxtimes$  No

**c. The state agency(ies)** *responsible for enforcing youth tobacco access law(s):*

Alabama Law Enforcement Agency

Has this changed since last year's Annual Synar Report?

 $\Box$  Yes  $\boxtimes$  No

- **4. Identify the following agencies and describe their relationship with the agency responsible for the oversight of the Synar requirements.**
	- **a. Identify the state agency responsible for tobacco prevention activities (the agency that receives the Centers for Disease Control and Prevention's National Tobacco Control Program funding).** Alabama Department of Public Health
	- **b. Has the responsible agency changed since last year's Annual Synar Report?**  $\Box$  Yes  $\boxtimes$  No
	- **c. Describe the coordination and collaboration that occur between the agency responsible for tobacco prevention and the agency responsible for oversight of the Synar requirements.** *(Check all that apply.)* **The two agencies**

**Are the same** 

Have a formal written memorandum of agreement

 $\boxtimes$  Have an informal partnership

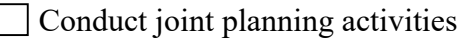

Combine resources

 $\boxtimes$  Have other collaborative arrangement(s) *(Please describe.)* These agencies have worked as a task force on these issues since 1994. This collaboration is conducted by agency staff employees and continues, regardless of political turn-over.

 $\Box$  No relationship

- **d. Does a state agency contract with the Food and Drug Administration's Center for Tobacco Products (FDA/CTP) to enforce the youth access and advertising restrictions in the Family Smoking Prevention and Tobacco Control Act?**   $\boxtimes$  Yes  $\Box$  No (if no, go to Question 5)
- **e. If yes, identify the state agency responsible for enforcing the youth access and advertising restrictions in the Family Smoking Prevention and Tobacco Control Act (the agency that is under contract to the Food and Drug Administration's Center for Tobacco Products (FDA/CTP)).**  Alabama Department of Public Health *\_\_\_\_\_\_\_\_\_\_\_\_\_\_\_\_\_\_\_\_\_\_\_\_\_\_\_\_\_\_\_*
- **f. Has the responsible agency changed since last year's Annual Synar Report?**  $\Box$  Yes  $\boxtimes$  No
- **g. Describe the coordination and collaboration that occur between the agency contracted with the FDA to enforce federal youth tobacco access laws and the agency responsible for oversight of the Synar requirements.** *(Check all that apply.)* **The two agencies:**
	- Are the same
	- Have a formal written memorandum of agreement
	- $\boxtimes$  Have an informal partnership
	- $\Box$  Conduct joint planning activities
	- $\Box$  Combine resources

 $\boxtimes$  Have other collaborative arrangement(s) *(Please describe.)* These agencies both serve on the Restriction of Youth Access to Tobacco Advisory Board.

- | No relationship
- **h. Does the state use data from the FDA enforcement inspections for Synar survey reporting?**

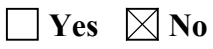

- **5. Please answer the following questions regarding the state's activities to enforce the state's youth access to tobacco law(s) in FFY 2019** *(see 42 U.S.C. 300x-26 and 45 C.F.R. 96.130(e)).*
	- **a. Which one of the following describes the enforcement of state youth access to tobacco laws carried out in your state?** *(Check one category only.)*

Enforcement is conducted exclusively by local law enforcement agencies.

Enforcement is conducted exclusively by state agency(ies).

Enforcement is conducted by both local *and* state agencies.

**b. The following items concern penalties imposed for all violations of state youth access to tobacco laws by LOCAL AND/OR STATE LAW ENFORCEMENT AGENCIES (this does not include enforcement of local laws or federal youth tobacco access laws). Please fill in the number requested. If state law does not allow for an item, please mark "NA" (not applicable). If a response for an item is unknown, please mark "UNK." The chart must be filled in completely.**

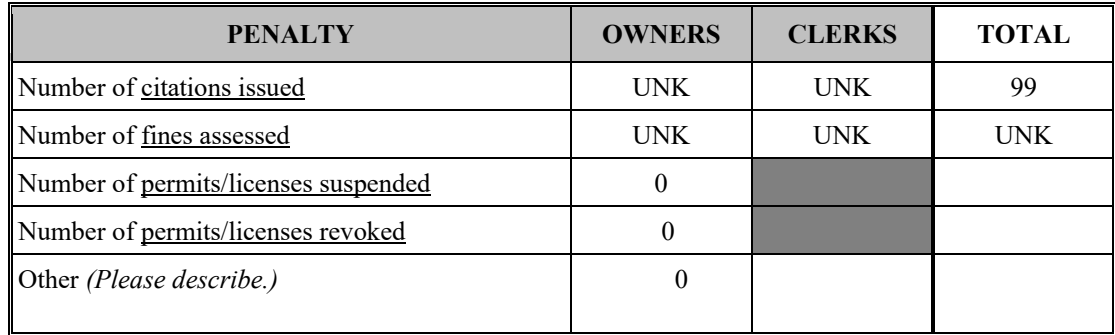

**c. Are citations or warnings issued to retailers or clerks who sell tobacco to minors for inspections that are part of the Synar survey?**

 $\boxtimes$  Yes  $\Box$  No

*If "Yes" to 5c, please describe the state's procedure for minimizing risk of bias to the survey results from retailers alerting each other to the presence of the survey teams:*

Alabama has no reason to believe there is any bias during our Synar inspections with enforcement issuing warnings while conducting Synar inspections. Our inspections are random within the districts and our state is very rural. Therefore, contact between various outlets is minimized. Our synar retailer violation rate decreases as our non-synar compliance checks increases. Alabama completes over 2,500 non-synar compliance checks every year in addition to our synar checks. We feel continuing to increase our compliance checks in conjunction with merchant education through the responsible vendor program is essential in reducing youth access to tobacco products.

- **d. Which one of the following best describes the level of enforcement of state youth access to tobacco laws carried out in your state?** *(Check one category only.)*
	- Enforcement is conducted only at those outlets randomly selected for the Synar survey.
	- Enforcement is conducted only at a subset of outlets not randomly selected for the Synar survey.
	- $\bowtie$  Enforcement is conducted at a combination of outlets randomly selected for the Synar survey and outlets not randomly selected for the Synar survey.
- **e. Did every tobacco outlet in the state receive at least one compliance check that included enforcement of the state youth tobacco access law(s) in the last year?**

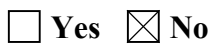

**f. What additional activities are conducted in your state to support enforcement and compliance with state youth tobacco access law(s)?** *(Check all that apply and briefly describe each activity in the text boxes below each activity.)* 

Merchant education and/or training

Incentives for merchants who are in compliance (e.g., nonenforcement compliance checks in which compliant retailers are given positive reinforcement and noncompliant retailers are warned about youth access laws)

 $\boxtimes$  Community education regarding youth access laws

Community education to increase support for retailer compliance with youth access law is accomplished through quarterly meetings of the "Restriction of Youth Access to Tobacco Advisory Board" which includes retailers, enforcement, prevention, and public health representatives to discuss issues concerning restriction to youth access.

Media use to publicize compliance inspection results

 $\boxtimes$  Community mobilization to increase support for retailer compliance with youth access laws

The Alabama Department of Public's Health Youth Prevention Program (YTP) contracts with organizations to conduct tobacco retail audits to gather information on the nature of the tobacco products available as well as the nature of the advertising in their communities.

Other activities *(Please list.)* 

#### **SYNAR SURVEY METHODS AND RESULTS**

The following questions pertain to the survey methodology and results of the Synar survey used by the state to meet the requirements of the Synar Regulation in FFY 2019 *(see 42 U.S.C. 300x-26 and 45 C.F.R. 96.130)*.

#### **6. Has the sampling methodology changed from the previous year?**

## **Yes No**

*The state is required to have an approved up-to-date description of the Synar sampling methodology on file with CSAP. Please submit a copy of your Synar Survey Sampling Methodology (Appendix B). If the sampling methodology changed from the previous reporting year, these changes must be reflected in the methodology submitted.*

- **a**. **If yes, describe how and when this change was communicated to SAMHSA**
- **7. Please answer the following questions regarding the state's annual random, unannounced inspections of tobacco outlets** *(see 45 C.F.R. 96.130(d)(2)).*
	- **a. Did the state use the optional Synar Survey Estimation System (SSES) to analyze the Synar survey data?**

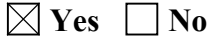

*If Yes, upload a copy of SSES tables 1–8 (in Excel) to WebBGAS. Then go to Question 8. If No, continue to Question 7b.*

**b. Report the weighted and unweighted Retailer Violation Rate (RVR) estimates, the standard error, accuracy rate (number of eligible outlets divided by the total number of sampled outlets), and completion rate (number of eligible outlets inspected divided by the total number of eligible outlets).**

**Unweighted RVR**

**Weighted RVR**

**Standard error (s.e.) of the (weighted) RVR**

**Fill in the blanks to calculate the right limit of the right-sided 95% confidence interval.**

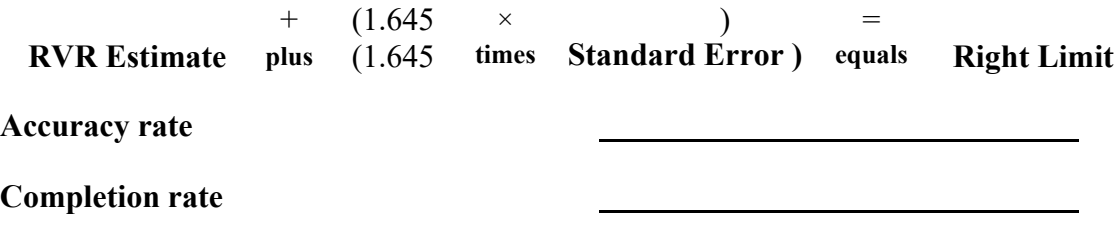

- **c. Fill out Form 1 (See Appendix A: Forms 1–5 Templates).** *(Required regardless of the sample design.)*
- **d. How were the (weighted) RVR estimate and its standard error obtained?**  *(Check the one that applies.)*

Form 2 (Optional) (See Appendix A: Forms 1–5 Templates) *(Attach completed Form 2.)*

Other *(Please specify. Provide formulas and calculations or attach and explain the program code and output with description of all variable names.)*

**e. If stratification was used, did any strata in the sample contain only one outlet or cluster this year?** 

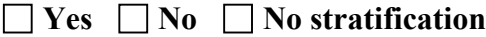

*If Yes, explain how this situation was dealt with in variance estimation*.

#### **f. Was a cluster sample design used?**

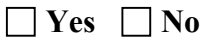

*If Yes, fill out and attach Form 3 (See Appendix A: Forms 1–5 Templates), and answer the following question.*

*If No, go to Question 7g.*

**Were any certainty primary sampling units selected this year?** 

 $\Box$  Yes  $\Box$  No

*If Yes, explain how the certainty clusters were dealt with in variance estimation*.

#### **g. Report the following outlet sample sizes for the Synar survey.**

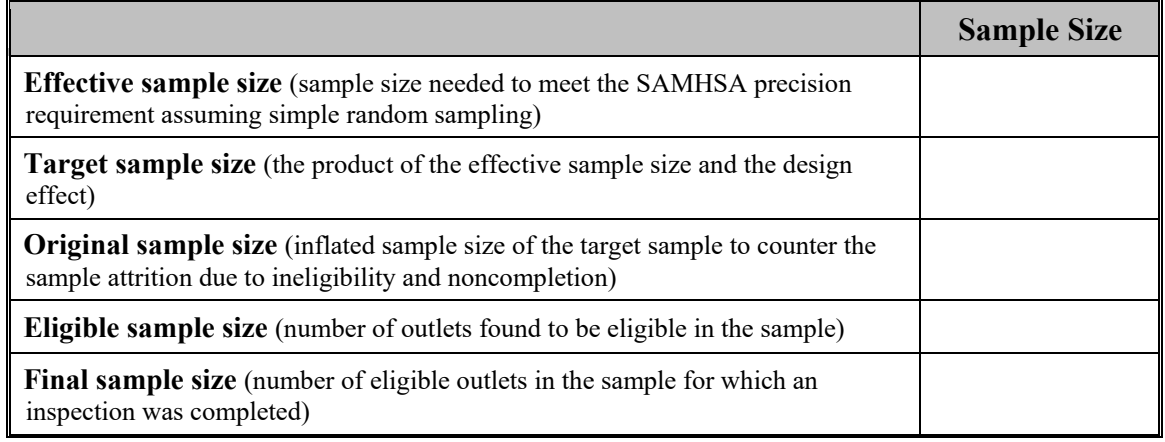

**h. Fill out Form 4 (See Appendix A: Forms 1–5 Templates).**

#### **8. Did the state's Synar survey use a list frame?**

 $\boxtimes$  Yes  $\Box$  No

*If Yes, answer the following questions about its coverage.*

- **a. The calendar year of the latest Sampling frame coverage study: 2017**
- **b. Percent coverage from the latest Sampling frame coverage study: 95%**
- **c. Was a new study conducted in this reporting period?**

 $\Box$ **Yes**  $\boxtimes$  No

*If Yes, please complete Appendix D (List Sampling Frame Coverage Study) and submit it with the Annual Synar Report.*

**d. The calendar year of the next coverage study planned: 2020**

**9. Has the Synar survey inspection protocol changed from the previous year?**

## **Yes No**

*The state is required to have an approved up-to-date description of the Synar inspection protocol on file with CSAP. Please submit a copy of your Synar Survey Inspection Protocol (Appendix C). If the inspection protocol changed from the previous year, these changes must be reflected in the protocol submitted.*

- a. **If Yes, describe how and when this change was communicated to SAMHSA**
- **b. Provide the inspection period: From** 03/26/19 **to** 05/31/19 **MM/DD/YY MM/DD/YY**
- **c. Provide the number of youth inspectors used in the current inspection year:**

NOTE: If the state uses SSES, please ensure that the number reported in 9c matches that reported in SSES Table 4, or explain any difference.

One of the youth inspectors had a birthday

**d. Fill out and attach Form 5 in Appendix A (Forms 1–5).** *(Not required if the state used SSES to analyze the Synar survey data.)*

## **SECTION II: FFY 2020 (Intended Use):**

Public Law 42 U.S.C. 300x-26 of the Public Health Service Act and 45 C.F.R. 96.130 (e) (4, 5) require that the states provide information on future plans to ensure compliance with the Synar requirements to reduce youth tobacco access.

#### **1. In the upcoming year, does the state anticipate any changes in:**

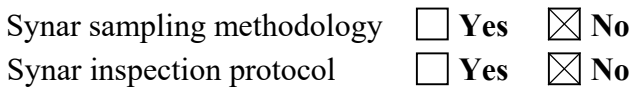

*If changes are made in either the Synar sampling methodology or the Synar inspection protocol, the state is required to obtain approval from CSAP prior to implementation of the change and file an updated Synar Survey Sampling Methodology (Appendix B) or an updated Synar Survey Inspection Protocol (Appendix C), as appropriate.*

**2. Please describe the state's plans to maintain and/or reduce the target rate for Synar inspections to be completed in FFY 2020. Include a brief description of plans for law enforcement efforts to enforce youth tobacco access laws, activities that support law enforcement efforts to enforce youth tobacco access laws, and any anticipated changes in youth tobacco access legislation or regulation in the state.**

Alabama has maintained a fairly low retailer violation rate over the past few years using a fairly simple formula, which seems to be effective. The main component of this plan is to conduct a substantial number of additional non-Synar compliance checks. Coupled with those checks is a robust merchant education component. This together, along with the Alabama Department of Public Health's area staff with local coalitions seems to be an effective strategy to maintain low non-compliance rates.

**3. Describe any challenges the state faces in complying with the Synar regulation.** *(Check all that apply and describe each challenge in the text box below it.)*

 $\boxtimes$  a. Limited resources for law enforcement of youth access laws

Alabama has very limited resources to conduct the enforcement of youth access laws. With such limited funding, we will have to work with non-traditional partners such as the American Cancer Society and the Alabama Comprehensive Cancer Center for ideas on potential areas for collaboration.

 $\boxtimes$  b. Limited resources for activities to support enforcement and compliance with youth tobacco access laws

Limited resources for activities to support enforcement and compliance with youth tobacco access laws. Alabama has very limited resources to support enforcement and compliance with youth tobacco access laws. Nevertheless, in FY 2016 a priority of focus for prevention strategy efforts is to reduce and / or prevent tobacco use. Having this as a specific priority of focus allows contracted prevention providers to concentrate efforts towards tobacco which in effect allows for added collaboration and resources toward these activities. With such limited funding, we

will have to work with our partners on the "Restriction of Youth Access to Tobacco Advisory Board" to increase merchant education utilizing the limited resources available. Also, we need to work with our enforcement agency to develop webbased training on merchant education.

c. Limitations in the state youth tobacco access laws

 $\vert \cdot \vert$  d. Limited public support for enforcement of youth tobacco access laws

e. Limitations on completeness/accuracy of list of tobacco outlets

f. Limited expertise in survey methodology

 $\Box$  g. Laws/regulations limiting the use of minors in tobacco inspections

h. Difficulties recruiting youth inspectors

 $\Box$  i. Issues regarding the balance of inspections conducted by youth inspectors age 15 and under

 $\bowtie$  i. Issues regarding the balance of inspections conducted by one gender of youth inspectors

Work with ALEA Enforcement Agents prior to the start of the inspection period to develop a systematic approach to improve the planning process to increase likelihood of equal participation among males and females. This would include a midpoint review in each district of gender distribution to improve gender balances as needed. For example, if the midpoint review reveals a 70/30 split, the agent would adjust as needed.

 $\boxtimes$  k. Geographic, demographic, and logistical considerations in conducting inspections

To address the issues surrounding the rural areas of the state, our enforcement agency agents will have to strategically plan how to most efficiently inspect outlets in rural areas. Agents are knowledgeable of the areas that they inspect, and before they begin inspections have mapped out the most efficient route to conduct inspections.

 $\Box$  l. Cultural factors (e.g., language barriers, young people purchasing for their elders)

m. Issues regarding sources of tobacco under tribal jurisdiction

n. Other challenges *(Please list.)*

Г

## **APPENDIX A: FORMS 1–5 TEMPLATES**

#### **FORM 1 (Required for all states not using the Synar Survey Estimation System (SSES) to analyze the Synar Survey data)**

Complete Form 1 **in Excel** to report sampling frame and sample information and to calculate the unweighted retailer violation rate (RVR) using results from the current year's Synar survey inspections.

**Instructions for Completing Form 1:** In the top right-hand corner of the **Excel** form, provide the state name and reporting federal fiscal year (FFY 2020). Provide the remaining information by stratum if stratification was used. Make copies of the form if additional rows are needed to list all the strata.

- Column 1: *If stratification was used*:
	- 1(a) Sequentially number each row.
	- 1(b) Write in the name of each stratum. All strata in the state must be listed.

*If no stratification was used:*

- 1(a) Leave blank.
- 1(b) Write "state" in the first row (indicates that the whole state is a single stratum).

*Note for unstratified samples: For Columns 2–5, wherever the instruction refers to "each stratum," report the specified information for the state as a whole.*

- Column 2: 2(a) Report the number of over-the-counter (OTC) outlets in the sampling frame in each stratum.
	- 2(b) Report the number of vending machine (VM) outlets in the sampling frame in each stratum.
	- 2(c) Report the combined total of OTC and VM outlets in the sampling frame in each stratum.
- Column 3: 3(a) Report the estimated number of eligible OTC outlets in the OTC outlet population in each stratum.
	- 3(b) Report the estimated number of eligible VM outlets in the VM outlet population in each stratum.
	- 3(c) Report the combined total estimated number of eligible OTC and VM outlets in the total outlet population in each stratum.

*The estimates for Column 3 can be obtained from the Synar survey sample as the weighted sum of eligible outlets by outlet type.*

- Column 4: 4(a) Report the number of eligible OTC outlets for which an inspection was completed, for each stratum.
	- 4(b) Report the numbers of eligible VM outlets for which an inspection was completed, for each stratum.
	- 4(c) Report the combined total of eligible OTC and VM outlets for which an inspection was completed, for each stratum.
- Column 5: 5(a) Report the number of OTC outlets found in violation of the law as a result of completed inspections, for each stratum.
	- 5(b) Report the number of VM outlets found in violation of the law as a result of completed inspections, for each stratum.
	- 5(c) Report the combined total of OTC and VM outlets found in violation of the law as a result of completed inspections, for each stratum.
- Totals: For each subcolumn (a–c) in Columns 2–5, provide totals for the state as a whole in the last row of the table. These numbers will be the sum of the numbers in each row for the respective column.

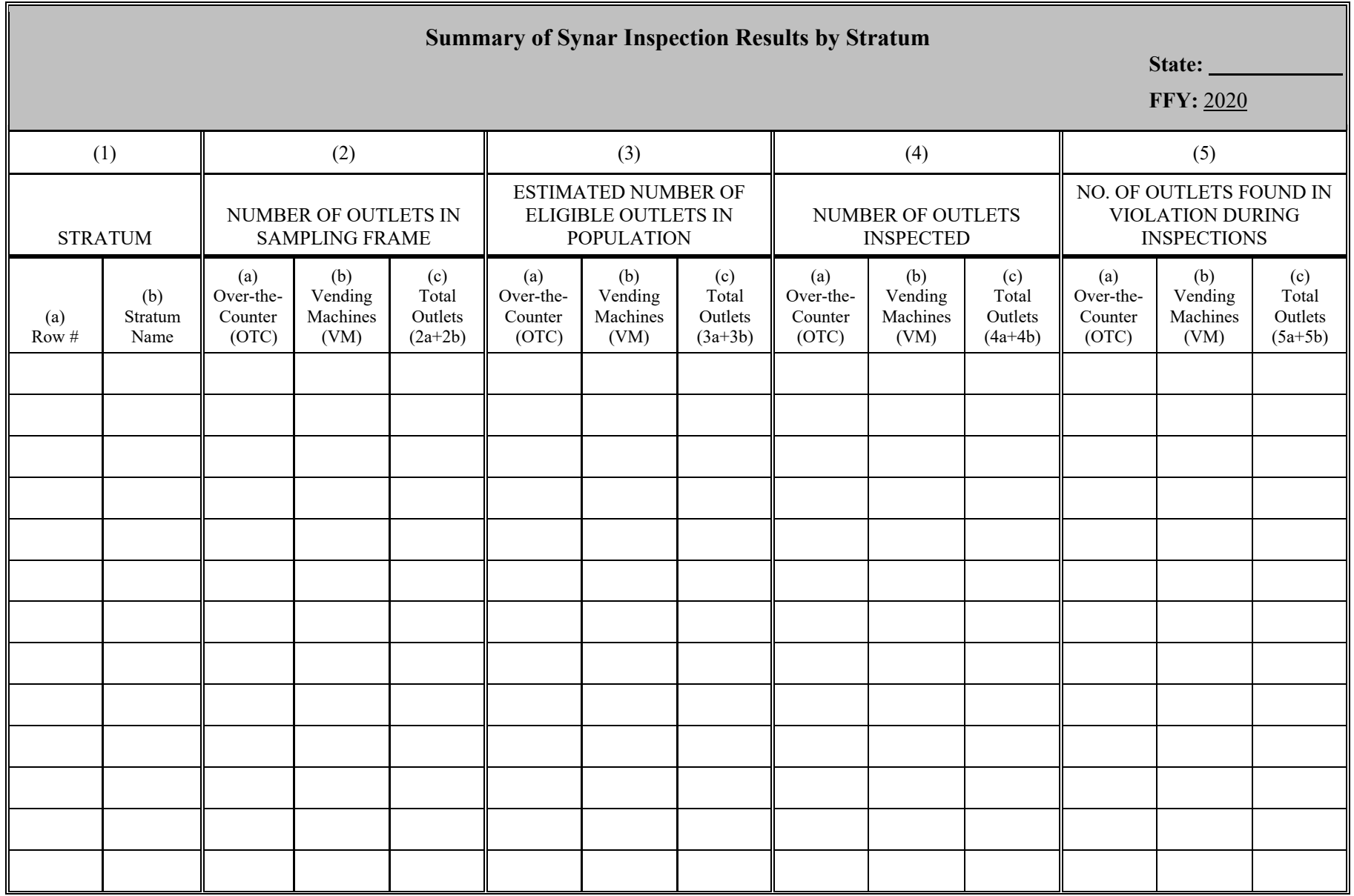

**FORM 1 (Required for all states not using the Synar Survey Estimation System [SSES] to analyze the Synar Survey data.)**

**RECORD COLUMN TOTALS ON LAST LINE (LAST PAGE ONLY IF MULTIPLE PAGES ARE NEEDED).**

#### **FORM 2 (Optional) Appropriate for stratified simple or systematic random sampling designs.**

Complete Form 2 **in Excel** to calculate the weighted RVR. This table (in Excel form) is designed to calculate the weighted RVR for stratified simple or systematic random sampling designs, accounting for ineligible outlets and noncomplete inspections encountered during the annual Synar survey.

**Instructions for Completing Form 2:** In the top right-hand corner of the **Excel** form, provide the state name and reporting federal fiscal year (FFY 2020).

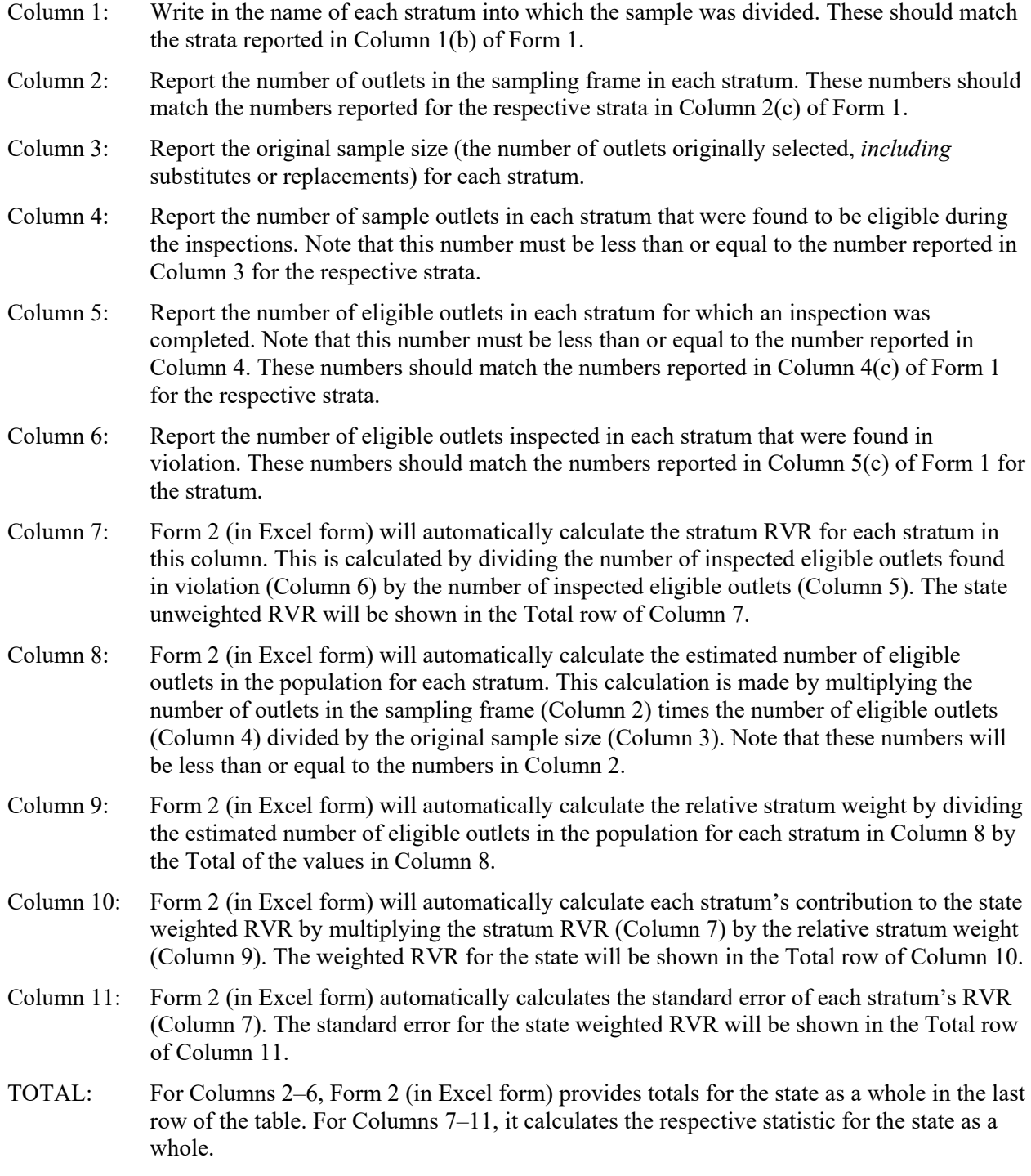

#### **FORM 2 (Optional) Appropriate for stratified simple or systematic random sampling designs.**

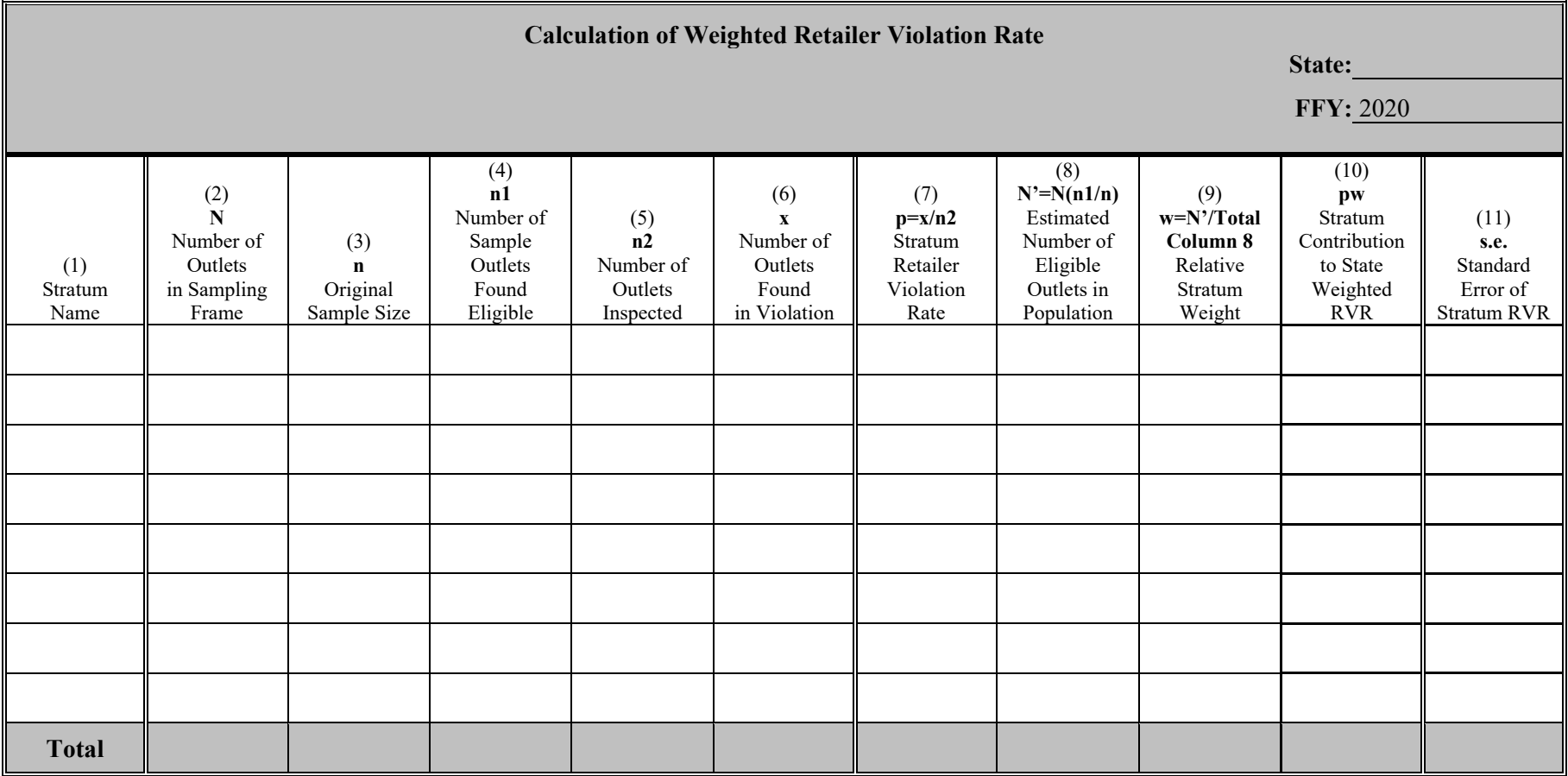

- N number of outlets in sampling frame
- n original sample size (number of outlets in the original sample)
- n1 number of sample outlets that were found to be eligible
- n2 number of eligible outlets that were inspected
- x number of inspected outlets that were found in violation
- p stratum retailer violation rate  $(p=x/n2)$
- N' estimated number of eligible outlets in population  $(N'=N*n1/n)$
- w relative stratum weight (w=N'/Total Column 8)
- pw stratum contribution to the weighted RVR
- s.e. standard error of the stratum RVR

#### **FORM 3 (Required when a cluster design is used for all states not using the Synar Survey Estimation System [SSES] to analyze the Synar survey data.)**

Complete Form 3 **in Excel** to report information about primary sampling units when a cluster design was used for the Synar survey.

**Instructions for Completing Form 3:** In the top right-hand corner of the **Excel** form, provide the state name and reporting federal fiscal year (FFY 2020).

Provide information by stratum if stratification was used. Make copies of the form if additional rows are needed to list all the strata.

- Column 1: Sequentially number each row.
- Column 2: *If stratification was used*: Write in the name of stratum. All strata in the state must be listed.

*If no stratification was used:* Write "state" in the first row to indicate that the whole state constitutes a single stratum.

- Column 3: Report the number of primary sampling units (PSUs) (i.e., first-stage clusters) created for each stratum.
- Column 4: Report the number of PSUs selected in the original sample for each stratum.
- Column 5: Report the number of PSUs in the final sample for each stratum.

TOTALS: For Columns 3–5, provide totals for the state as a whole in the last row of the table.

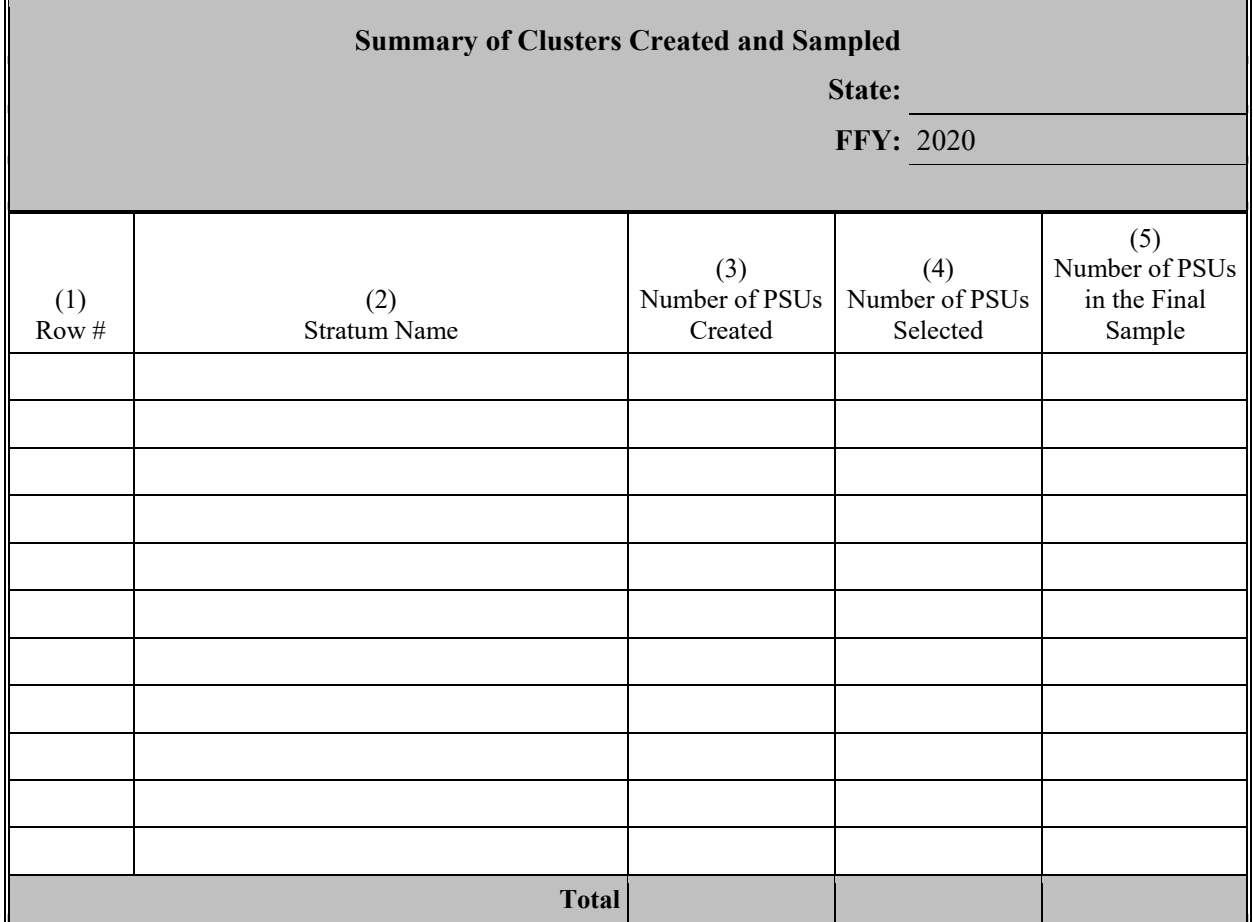

#### **FORM 4 (Required for all states not using the Synar Survey Estimation System [SSES] to analyze the Synar Survey data)**

Complete Form 4 **in Excel** to provide detailed tallies of ineligible sample outlets by reasons for ineligibility and detailed tallies of eligible sample outlets with noncomplete inspections by reasons for noncompletion.

**Instructions for Completing Form 4:** In the top right-hand corner of the **Excel** form, provide the state name and reporting federal fiscal year (FFY 2020).

- Column 1(a): Enter the number of sample outlets found ineligible for inspection by reason for ineligibility. Provide the total number of ineligible outlets in the row marked "Total."
- Column  $2(a)$ : Enter the number of eligible sample outlets with noncomplete inspections by reason for noncompletion. Provide the total number of eligible outlets with noncomplete inspections in the row marked "Total."

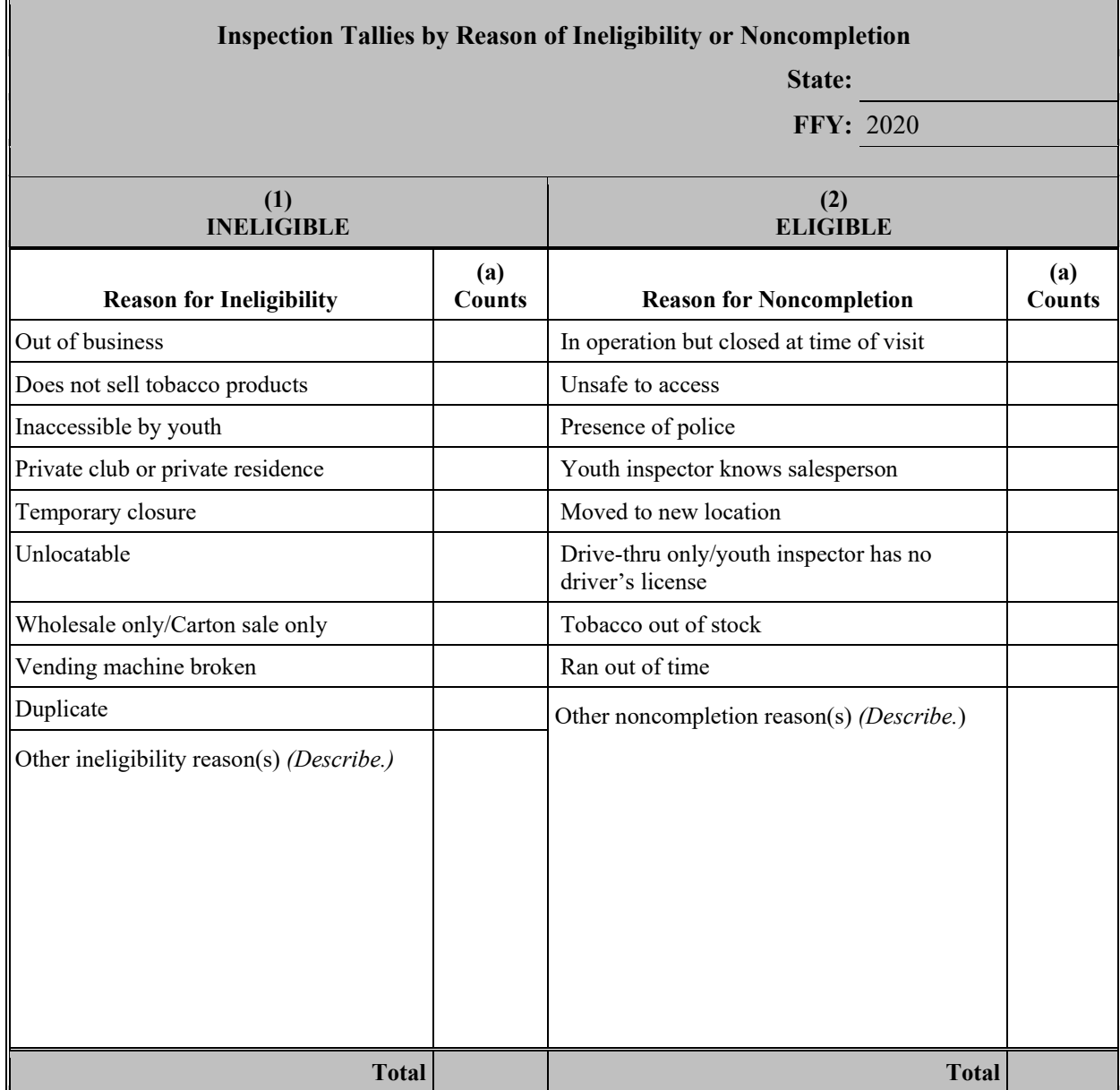

#### **FORM 5 (Required for all states not using the Synar Survey Estimation System [SSES] to analyze the Synar survey data)**

Complete Form 5 **in Excel** to show the distribution of outlet inspection results by age and gender of the youth inspectors.

**Instructions for Completing Form 5:** In the top right-hand corner of the **Excel** form, provide the state name and reporting federal fiscal year (FFY 2020).

Column 1: Enter the number of attempted buys by youth inspector age and gender.

Column 2: Enter the number of successful buys by youth inspector age and gender.

If the inspectors are age eligible but the gender of the inspector is unknown, include those inspections in the "Other" row. Calculate subtotals for males and females in rows marked "Male Subtotal" and "Female Subtotal." Sum subtotals for Male, Female, and Other and record in the bottom row marked "Total." Verify that that the total of attempted buys and successful buys equals the total for Column 4(c) and Column 5(c), respectively, on Form 1. If the totals do not match, please explain any discrepancies.

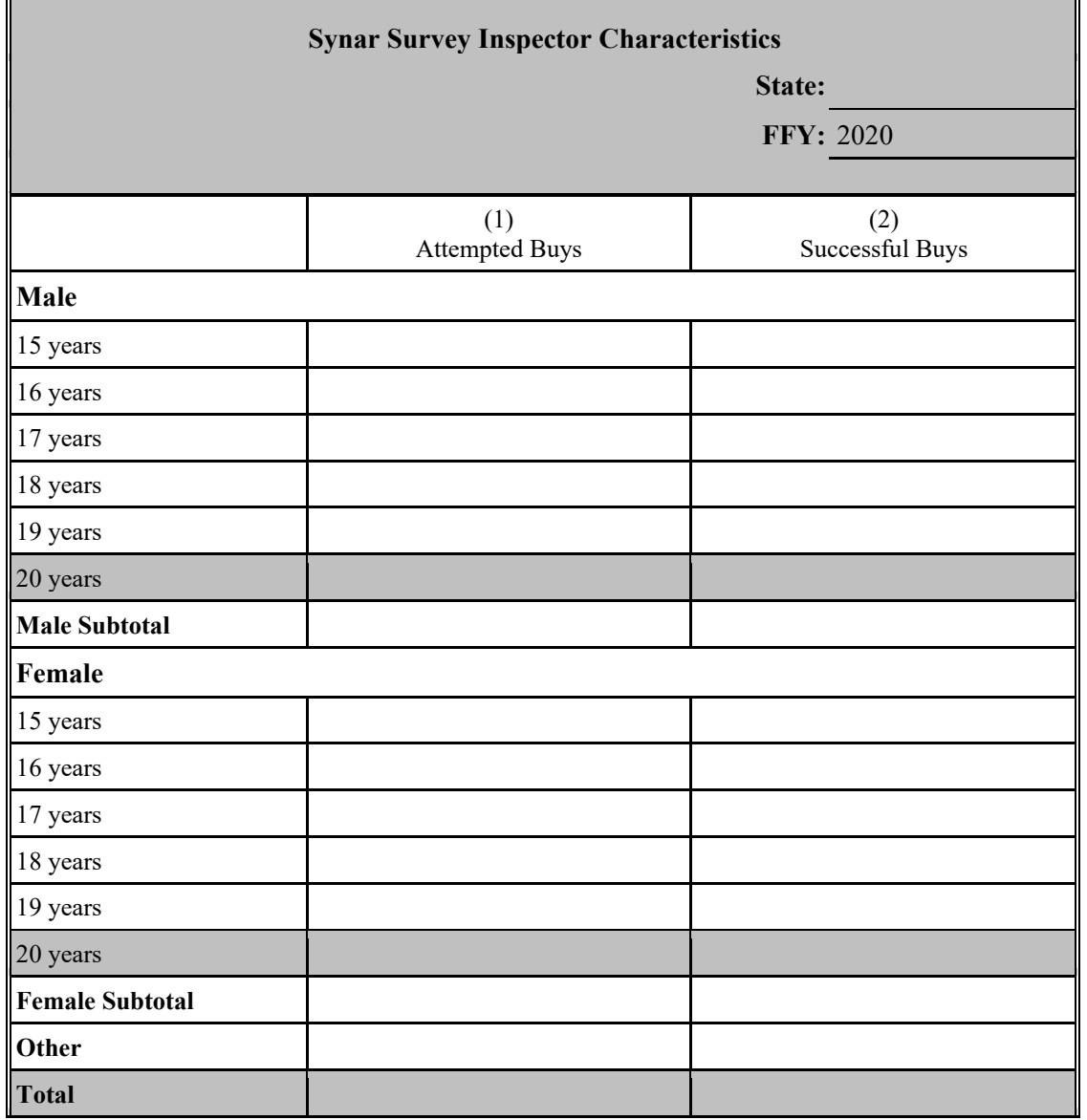

## **APPENDIXES B & C: FORMS**

#### Instructions

Appendix B (Sampling Design) and Appendix C (Inspection Protocol) are to reflect the state's CSAP-approved sampling design and inspection protocol. These appendixes, therefore, should generally describe the design and protocol and, with the exception of Question #10 of Appendix B, are not to be modified with year-specific information. Please note that any changes to either appendix must receive CSAP's advance, written approval. To facilitate the state's completion of this section, simply cut and paste the previously approved sampling design (Appendix B) and inspection protocol (Appendix C) and respond to Question #10 of Appendix B to provide the requested information about sample size calculations for the Synar survey conducted in FFY 2019.

## **APPENDIX B: SYNAR SURVEY SAMPLING METHODOLOGY**

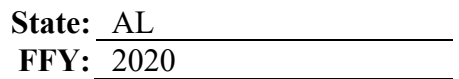

#### **1. What type of sampling frame is used?**

- List frame *(Go to Question 2.)*
- Area frame *(Go to Question 3.)*
- List-assisted area frame *(Go to Question 2.)*
- **2. List all sources of the list frame. Indicate the type of source from the list below. Provide a brief description of the frame source. Explain how the lists are updated (method), including how new outlets are identified and added to the frame. In addition, explain how often the lists are updated (cycle***). (After completing this question, go to Question 4.)*

*Use the corresponding number to indicate* **Type of Source** *in the table below.*

- 
- 
- **1** Statewide commercial business list **4** Statewide retail license/permit list **2** Local commercial business list **5** Statewide liquor license/permit list
	-
- **3 –** Statewide tobacco license/permit list **6 –** Other
- **5** Statewide liquor license/permit list
	-

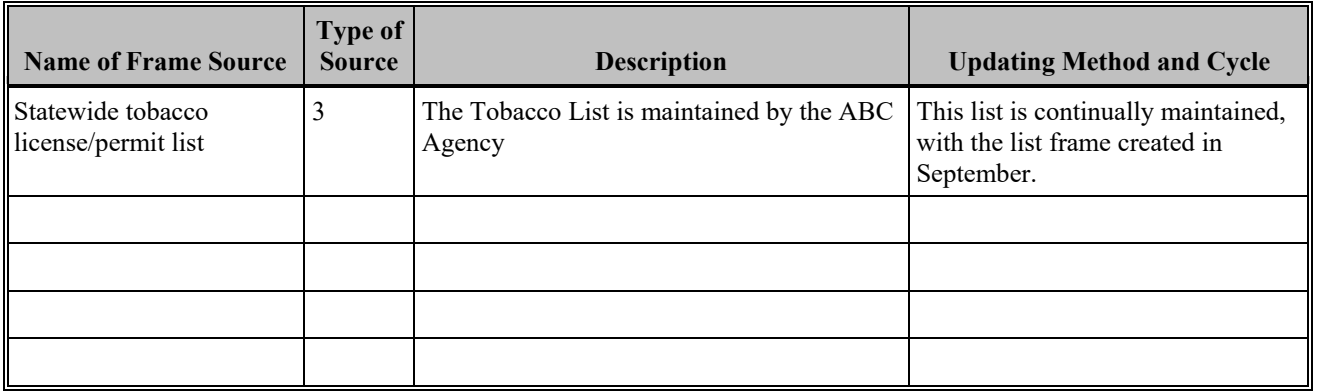

- **3. If an area frame is used***,* **describe how area sampling units are defined and formed.**
	- **a. Is any area left out in the formation of the area frame?**

**Yes No**

*If Yes, what percentage of the state's population is not covered by the area frame?*  $\frac{0}{0}$ 

- **4. Federal regulation requires that vending machines be inspected as part of the Synar survey. Are vending machines included in the Synar survey?** 
	- $\Box$  Yes  $\boxtimes$  No

*If No, please indicate the reason(s) they are not included in the Synar survey. Please check all that apply.*

State law bans vending machines.

 $\Box$  State law bans vending machines from locations accessible to youth.

 $\boxtimes$  State has a contract with the FDA and is actively enforcing the vending machine requirements of the Family Smoking Prevention and Tobacco Control Act.

Other *(Please describe.)*

*If Yes, please indicate how likely it is that vending machines will be sampled.*

Vending machines are sampled separately to ensure vending machines are included in the sample

Vending machines are sampled together with over the counter outlets, so it is possible that no vending machines were sampled, however they are included in the sampling frame and have a non-zero probability of selection

Other reasons *(Please describe.)*

#### **5. Which category below best describes the sample design?** *(Check only one.)*

**Census** *(STOP HERE: Appendix B is complete.)*

## **Unstratified statewide sample:**

Simple random sample *(Go to Question 9.)*

Systematic random sample *(Go to Question 6.)*

Single-stage cluster sample *(Go to Question 8.)*

Multistage cluster sample *(Go to Question 8.)*

## **Stratified sample:**

Simple random sample *(Go to Question 7.)*

Systematic random sample *(Go to Question 6.)*

Single-stage cluster sample *(Go to Question 7.)*

Multistage cluster sample *(Go to Question 7.)*

**Other** *(Please describe and go to Question 9.)*

**6. Describe the systematic sampling methods.** *(After completing Question 6, go to Question 7 if stratification is used. Otherwise go to Question 9.)*

## **7. Provide the following information about stratification.**

**a. Provide a full description of the strata that are created.**

The OTC frame is stratified into 7 ABC enforcement districts.

## **b. Is clustering used within the stratified sample?**

**Yes** *(Go to Question 8.)* **No** *(Go to Question 9.)*

- **8. Provide the following information about clustering.**
	- **a. Provide a full description of how clusters are formed.** *(If multistage clusters are used, give definitions of clusters at each stage.)*
	- **b. Specify the sampling method (simple random, systematic, or probability proportional to size sampling) for each stage of sampling and describe how the method(s) is (are) implemented.**

#### **9. Provide the following information about determining the Synar Sample.**

**a. Was the Synar Survey Estimation System (SSES) used to calculate the sample size?**

 **Yes** *(Respond to part b.)*  **No** *(Respond to part c and Question 10c.)*

**b. SSES Sample Size Calculator used?**<br>  $\Box$  **State Lavel** *Accromatio Original to Original to Original to Original to Original to Original to Original to Original to Original to Original to Original to Original to Orig*  **State Level** *(Respond to Question 10a.)*

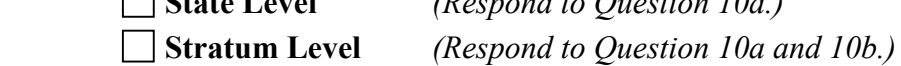

**c. Provide the formulas for determining the effective, target, and original outlet sample sizes.**

Effective sample size:

$$
n_e = \frac{1}{\left(\frac{(0.0182)^2}{P(1-P)} + \frac{1}{N}\right)}
$$

where *P* is the violation rate set at 0.2,

- d. 0.0182 is the standard error of the estimate, and
- e. *N* is the total number of outlets in the population.
- f.
- g. Target sample size = Effective sample size \* Design effect (deff) from the previous year's survey

 $n_t = n_e * \text{deff}$ 

h.

The original sample size is determined by inflating the target sample size by the expected completion and eligibility (accuracy) rates. Alabama divides the target sample size proportionately prior to incorporating the eligibility and completion rates into the original sample size calculations. The original sample size can be written as:

i.

$$
n_o = \frac{n_i \left(\frac{N_{\text{OTC}}}{N}\right)}{r_{\text{OTC}}}
$$

1. where  $N_{\text{OTC}}$  is the number of over-the-counter outlets in the population,

m.

k.

n.  $r_{\text{OTC}}$  is the completion rate\*accuracy rate for over-the-counter outlet inspections,

o.

and

p.The eligibility and completion rates from the previous year's survey are used to calculate the original sample size. \*Please note if the calculated original sample is less than 570, then the original sample is further inflated to equal at least 570\*.

- **10. Provide the following information about sample size calculations for the Synar survey conducted in FFY 2019.**
	- **a. If the state uses the sample size formulas embedded in the SSES Sample Size Calculator to calculate the state level sample size, please provide the following information:**

**Inputs for Effective Sample Size:**  RVR: Frame Size:

**Input for Target Sample Size:** Design Effect:

**Inputs for Original Sample Size:** Safety Margin: Accuracy (Eligibility) Rate: Completion Rate:

- **b. If the state uses the sample size formulas embedded in the SSES Sample Size Calculator to calculate the stratum level sample sizes, please provide the stratum level information:**
- **c. If the state does not use the sample size formulas embedded in the SSES Sample Size Calculator, please provide all inputs required to calculate the effective, target, and original sample sizes as indicated in Question 9.**

```
P = .2N= 6561Deff = 1Number of OTC = 6561Completion rate for \text{OTC} = 98.3\%Accuracy rate for OTC = 95.6\%Effective Sample Size= 450
Target = 450Original Sample Size = 570
Design Effect = 1
```
## **APPENDIX C: SYNAR SURVEY INSPECTION PROTOCOL SUMMARY**

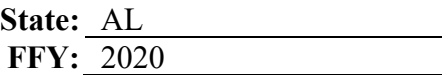

*Note: Upload to WebBGAS a copy of the Synar inspection form under the heading "Synar Inspection Form" and a copy of the protocol used to train inspection teams on conducting and reporting the results of the Synar inspections under the heading "Synar Inspection Protocol."* 

#### **1. How does the state Synar survey protocol address the following?**

#### **a. Consummated buy attempts?**

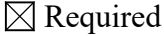

 $\Box$  Permitted under specified circumstances (Describe: )

Not permitted

#### **b. Youth inspectors to carry ID?**

 $\boxtimes$  Required

□ Permitted under specified circumstances (Describe: )

Not permitted

#### **c. Adult inspectors to enter the outlet?**

□ Required

 $\boxtimes$  Permitted under specified circumstances (Describe: If the location of the transaction poses a potential threat to the minor operative or past incidents with employees warrant such, then an agent may enter at his or her own discretion.)

Not permitted

#### **d. Youth inspectors to be compensated?**

 $\boxtimes$  Required

 $\Box$  Permitted under specified circumstances (Describe: )

Not permitted

#### **2. Identify the agency(ies) or entity(ies) that actually conduct the random, unannounced Synar inspections of tobacco outlets.** *(Check all that apply.)*

 $\boxtimes$  Law enforcement agency(ies)

State or local government agency(ies) other than law enforcement

 $\vert$  Private contractor(s)

 $\Box$  Other

List the agency name(s):  $\frac{1}{2}$ 

**3. Are Synar inspections combined with law enforcement efforts (i.e., do law enforcement representatives issue warnings or citations to retailers found in violation of the law at the time of the inspection?)?**

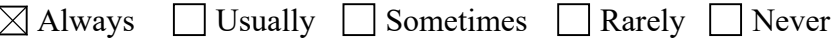

- **4. Describe the type of tobacco products that are requested during Synar inspections.**
	- **a. What type of tobacco products are requested during the inspection?**
		- $\boxtimes$  Cigarettes  $\boxtimes$  Small Cigars  $\boxtimes$  Cigarillos  $\boxtimes$  Smokeless Tobacco Electronic Cigarettes/Electronic Nicotine Delivery Systems (ENDS) **Other**
	- **b. Describe the protocol for identifying what types of products and what brands of products are requested during an inspection.**

The case agent with approval from his or her immediate supervisor designates that item (s) are to be purchased at the start of the detail. Many times, the type or tobacco purchase is directly related to open or ongoing complaints received within the regional offices.

**5a. Describe the methods used to recruit, select, and train adult supervisors.**

Covered by ABC Protocol and Policy

#### **5b. Describe the methods used to recruit, select, and train youth inspectors.**

Community, schools, civic contacts, and MADD referrals

- **6. Are there specific legal or procedural requirements instituted by the state to address the issue of youth inspectors' immunity when conducting inspections?**
	- **a. Legal**

 $\boxtimes$  Yes  $\Box$  No

*(If Yes, please describe.)*

Covered by ABC Protocol and Policy

**b**. **Procedural**

 $\boxtimes$  Yes  $\Box$  No

*(If Yes, please describe.)*

**7. Are there specific legal or procedural requirements instituted by the state to address the issue of the safety of youth inspectors during all aspects of the Synar inspection process?**

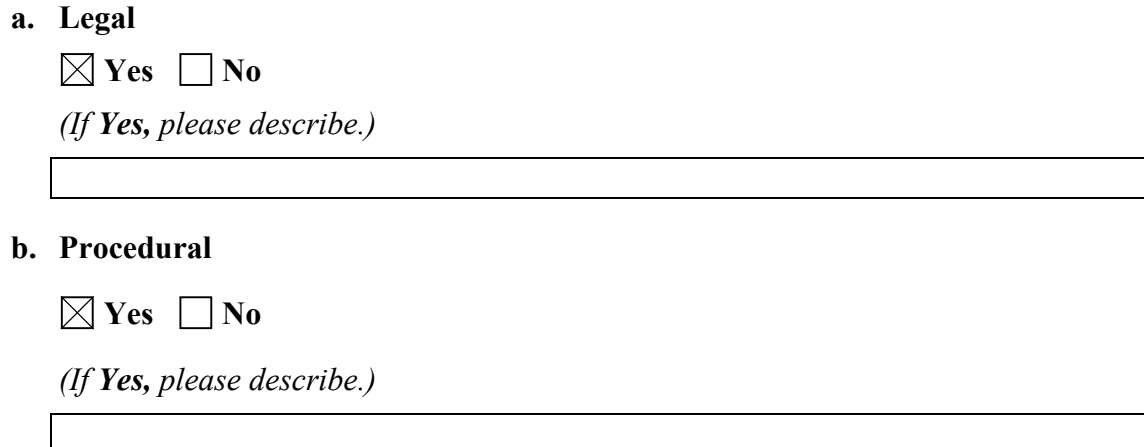

- **8. Are there any other legal or procedural requirements the state has regarding how inspections are to be conducted (e.g., age of youth inspector, time of inspections, training that must occur)?**
	- **a. Legal**

 $\boxtimes$  Yes  $\Box$  No

*(If Yes, please describe.)*

**b. Procedural**

 $\boxtimes$  Yes  $\Box$  No

*(If Yes, please describe.)*

## **APPENDIX D: LIST SAMPLING FRAME COVERAGE STUDY**

*(LIST FRAME ONLY)*

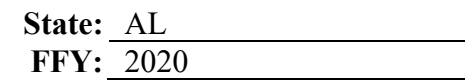

**1. Calendar year of the coverage study:** 

- **2. a. Unweighted percent coverage found: %**
	- **b. Weighted percent coverage found: %**
	- **c. Number of outlets found through canvassing:**
	- **d. Number of outlets matched on the list frame:**

**3. a. Describe how areas were defined.** *(e.g., census tracts, counties, etc.)*

**b. Were any areas of the state excluded from sampling?** 

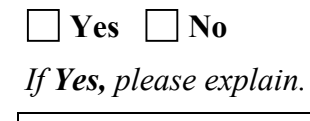

#### **4. Please answer the following questions about the selection of canvassing areas.**

**a. Which category below best describes the sample design?** *(Check only one.)*

**Census** *(Go to Question 6.)*

#### **Unstratified statewide sample:**

- Simple random sample *(Respond to Part b.)*
- Systematic random sample *(Respond to Part b.)*
- Single-stage cluster sample *(Respond to Parts b and d.)*
- Multistage cluster sample *(Respond to Parts b and d.)*

#### **Stratified sample:**

- Simple random sample *(Respond to Parts b and c.)*
- Systematic random sample *(Respond to Parts b and c.)*
- Single-stage cluster sample *(Respond to Parts b, c, and d.)*
- Multistage cluster sample *(Respond to Parts b, c, and d.)*
- **Other** *(Please describe and respond to Part b.)*

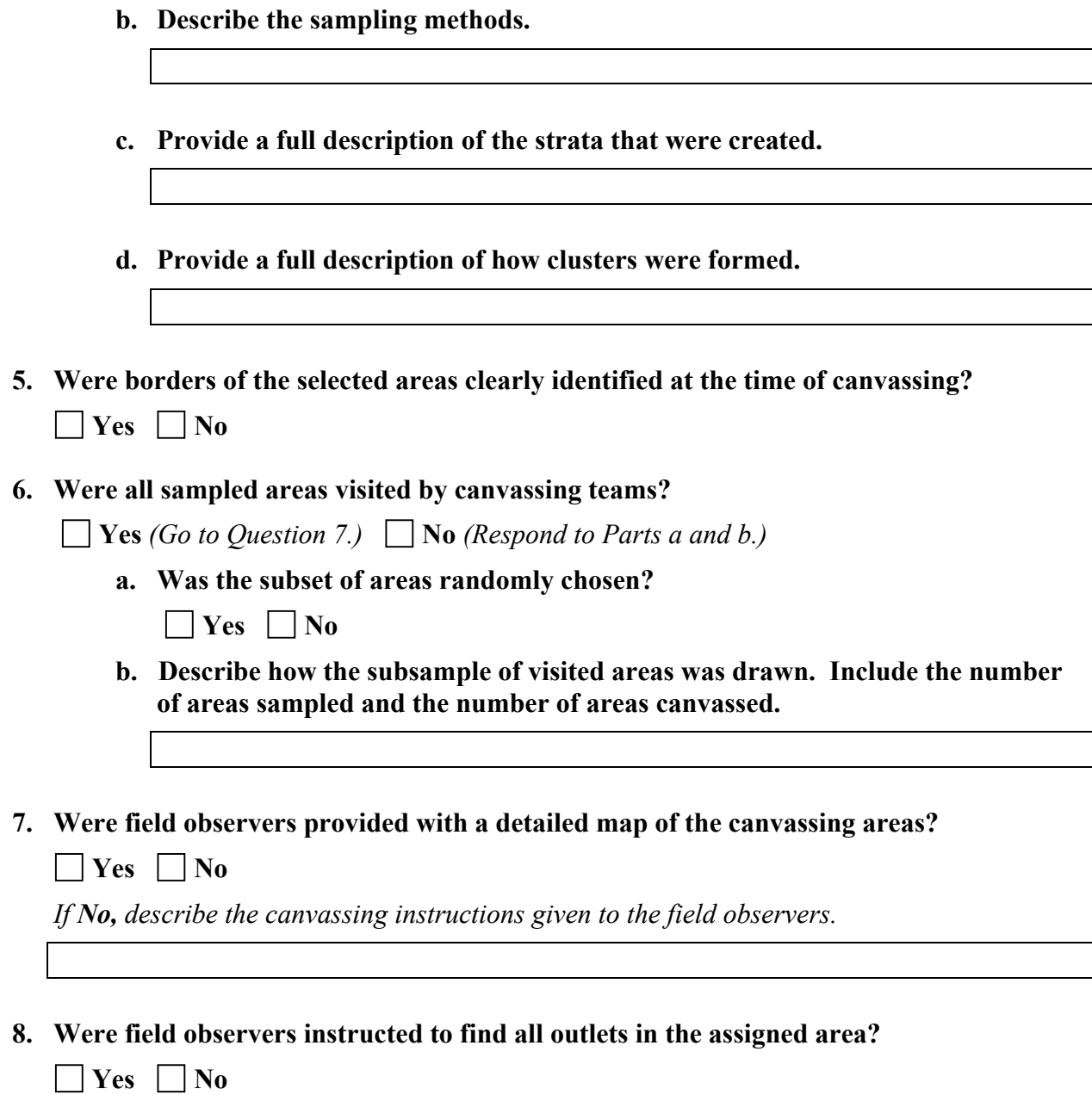

*If No, respond to Question 9. If Yes, describe any instructions given to the field observers to ensure the entire area was canvassed, then go to Question 10.* 

- **9. If a full canvassing was not conducted:**
	- **a. How many predetermined outlets were to be observed in each area?**
	- **b. What were the starting points for each area?**
	- **c. Were these starting points randomly chosen?**   $\Box$  Yes  $\Box$  No
	- **d. Describe the selection of the starting points.**
	- **e. Please describe the canvassing instructions given to the field observers, including predetermined routes.**
- **10. Describe the process field observers used to determine if an outlet sold tobacco.**
- **11. Please provide the state's definition of "matches" or "mismatches" to the Synar sampling frame? (e.g., address, business name, business license number)**
- **12. Provide the calculation of the weighted percent coverage (if applicable).**